# **Digital Representation Of Data**

Scientific Computing Fall, 2019 Paul Gribble

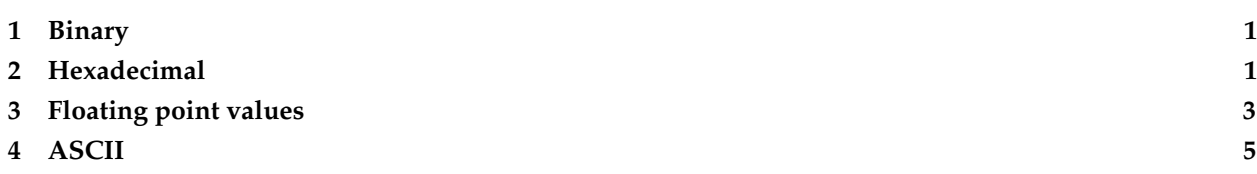

<span id="page-0-0"></span>Here we review how data are stored in a digital format on computers.

### **1 Binary**

Information on a digital computer is stored in a [binary](http://en.wikipedia.org/wiki/Binary_code) format. Binary format represents information using a series of 0s and 1s. If there are *n* digits of a binary code, one can represent 2*<sup>n</sup>* [bits](http://en.wikipedia.org/wiki/Bit) of information.

So for example the binary number denoted by:

0001

represents the number 1. The convention here is called [little-endian](http://en.wikipedia.org/wiki/Endianness) because the least significant value is on the right, and as one reads right to left, the value of each binary digit doubles. So for example the number 2 would be represented as:

#### 0010

This is a 4-bit code since there are 4 binary digits. The full list of all values that can be represented using a 4-bit code are shown in Table [1.](#page-1-0)

So with a 4-bit binary code one can represent  $2^4=16$  different values (0-15). Each additional bit doubles the number of values one can represent. So a 5-bit code enables us to represent 32 distinct values, a 6-bit code 64, a 7-bit code 128 and an 8-bit code 256 values (0-255).

Another piece of terminology: a given sequence of binary digits that forms the natural unit of data for a given processor (CPU) is called a [word.](http://en.wikipedia.org/wiki/Word_(computer_architecture))

Have a look at the [ASCII table.](http://www.asciitable.com) The standard ASCII table represents 128 different characters and the extended ASCII codes enable another 128 for a total of 256 characters. How many bits are used for each?

### <span id="page-0-1"></span>**2 Hexadecimal**

You will also see in the ASCII table that it gives the decimal representation of each character but also the Hexadecimal and Octal representations. The [hexadecimal](http://en.wikipedia.org/wiki/Hexadecimal) system is a base-16 code and the [octal](http://en.wikipedia.org/wiki/Octal) system is a base-8 code. Hex values for a single hexadecimal digit can range over:

<span id="page-1-0"></span>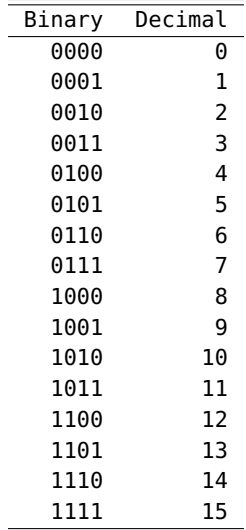

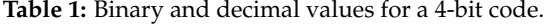

#### 0 1 2 3 4 5 6 7 8 9 A B C D E F

If we use a 2-digit hex code we can represent 16 ∗ 16 = 256 distinct values. In computer science, engineering and programming, a common practice is to represent successive 4-bit binary sequences using single-digit hex codes.

<span id="page-1-1"></span>Table [2](#page-1-1) shows 4-bit values of Binary, Decimal and Hexadecimal.

| Binary | Decimal | Hexadecimal |
|--------|---------|-------------|
| 0000   | 0       | 0           |
| 0001   | 1       | 1           |
| 0010   | 2       | 2           |
| 0011   | 3       | 3           |
| 0100   | 4       | 4           |
| 0101   | 5       | 5           |
| 0110   | 6       | 6           |
| 0111   | 7       | 7           |
| 1000   | 8       | 8           |
| 1001   | 9       | 9           |
| 1010   | 10      | А           |
| 1011   | 11      | В           |
| 1100   | 12      | C           |
| 1101   | 13      | D           |
| 1110   | 14      | E           |
| 1111   | 15      | F           |

**Table 2:** Binary, Decimal and Hexadecimal values for a 4-bit code.

If we have 8-bit binary codes we would use successive hex digits to represent each 4-bit word of the 8-bit [byte](http://en.wikipedia.org/wiki/Byte) (another piece of lingo). Table [3](#page-2-1) shows how this would look for some 8-bit values in binary, decimal and hexadecimal.

The left chunk of 4-bit binary digits (the left word) is represented in hex as a single hex digit (0-F) and the next chunk of 4-bit binary digits (the right word) is represented as another single hex digit (0-F).

| Binary    |               | Decimal Hexadecimal |  |
|-----------|---------------|---------------------|--|
| 0000 0000 | 0             | 00                  |  |
| 0000 0001 | 1             | 01                  |  |
| 0000 0010 | $\mathcal{P}$ | 02                  |  |
|           |               |                     |  |
| 1111 1101 | 253           | FD                  |  |
| 1111 1110 | 254           | FF                  |  |
| 1111 1111 | 255           | FF                  |  |

<span id="page-2-1"></span>**Table 3:** Binary, Decimal and Hexadecimal values for an 8-bit (1-byte) code.

Hex is typically used to represent bytes (8-bits long) because it is a more compact notation than using 8 binary digits (hex uses just 2 hex digits).

### <span id="page-2-0"></span>**3 Floating point values**

The material above talks about the decimal representation of bytes in terms of integer values (e.g. 0-255). Frequently however in science we want the ability to represent [real numbers](http://en.wikipedia.org/wiki/Real_number) on a continuous scale, for example 3.14159, or 5.5, or 0.123, etc. For this, the convention is to use [floating point](http://en.wikipedia.org/wiki/Floating_point) representations of numbers.

The idea behind the floating point representation is that it allows us to represent an approximation of a real number in a way that allows for a large number of possible values. Floating point numbers are represented to a fixed number of *significant digits* (called a *significand*) and then this is scaled using a *base* raised to an *exponent*:

$$
x be \t\t(1)
$$

This is related to something you may have come across in high-school science, namely [scientific notation.](http://en.wikipedia.org/wiki/Scientific_notation) In scientific notation, the base is 10 and so a real number like 123.4 is represented as 1.234 x 10<sup>2</sup>.

*s* x *b*

In computers there are different conventions for different CPUs but there are standards, like the [IEEE 754](http://en.wikipedia.org/wiki/IEEE_floating_point) floating-point standard. As an example, a so-called [single-precision floating point format](http://en.wikipedia.org/wiki/Binary32) is represented in binary (using a base of 2) using 32 bits (4 bytes) and a /double precision/ floating point number is represented using 64 bits (8 bytes). In C you can find out how many bytes are used for various types using the sizeof() function:

```
#include <stdio.h>
int main(int argc, char *argv[]) {
  printf("a single precision float uses %ld bytes\n", sizeof(float));
  printf("a double precision float uses %ld bytes\n", sizeof(double));
  return 0;
}
```
On my macbook pro laptop this results in this output:

```
a single precision float uses 4 bytes
a double precision float uses 8 bytes
```
According to the IEEE 754 standard, a single precision 32-bit binary floating point representation is

composed of a *1-bit sign bit* (signifying whether the number is positive or negative), an *8-bit exponent* and a *23-bit significand*. See the various wikipedia pages for full details.

There is a key phrase in the description of floating point values above, which is that floating point representation allows us to store an *approximation* of a real number. If we attempt to represent a number that has more significant digits than can be store in a 32-bit floating point value, then we have to approximate that real number, typically by rounding off the digits that cannot fit in the 32 bits. This introduces [rounding](http://en.wikipedia.org/wiki/Round-off_error) [error.](http://en.wikipedia.org/wiki/Round-off_error)

Now with 32 bits, or even 64-bits in the case of double precision floating point values, rounding error is likely to be relatively small. However it's not zero, and depending on what your program is doing with these values, the rounding errors can accumulate (for example if you're simulating a dynamical system over thousands of time steps, and at each time step there is a small rounding error).

We don't need a fancy simulation however to see the results of floating point rounding error. Open up your favourite programming language (MATLAB, Python, R, C, etc) and type the following (adjust the syntax as needed for your language of choice):

 $(0.1 + 0.2) == 0.3$ 

What do you get? In MATLAB I get:

$$
>> (0.1 + 0.2) == 0.3
$$
  
ans =

In MATLAB, 0 is synonymous with the logical value FALSE. What's going on here? What's happening is that these decimal numbers, 0.1, 0.2 and 0.3 are being represented by the computer in a binary floating-point format, that is, using a base 2 representation. The issue is that in base 2, the decimal number 0.1 cannot be represented precisely, no matter how many bits you use. Plug in the decimal number 0.1 into an online binary/decimal/hexadecimal converter (such as [here\)](http://www.wolframalpha.com/input/?i=0.1+to+binary) and you will see that the binary representation of 0.1 is an infinitely repeating sequence:

```
0.000110011001100110011001100... (base 2)
```
This shouldn't be an unfamiliar situation, if we remember that there are also real numbers that cannot be represented precisely in decimal format, either, because they involve an infintely repeating sequence. For example the real number  $\frac{1}{3}$  [when represented in decimal](http://www.wolframalpha.com/input/?i=1%2F3+in+decimal) is:

0.3333333333... (base 10)

If we try to represent  $\frac{1}{3}$  using *n* decimal digits then we have to chop off the digits to the right that we cannot include, thereby rounding the number. We lose some amount of precision that depends on how many significant digits we retain in our representation.

So the same is true in binary. There are some real numbers that cannot be represented precisely in binary floating-point format.

See [here](http://ta.twi.tudelft.nl/users/vuik/wi211/disasters.html) for some examples of significant adverse events (i.e. disasters) cause by numerical errors.

Rounding can be used to your advantage, if you're in the business of stealing from people (see [salami](http://en.wikipedia.org/wiki/Salami_slicing) [slicing\)](http://en.wikipedia.org/wiki/Salami_slicing). In the awesomely kitchy 1980s movie [Superman III,](http://en.wikipedia.org/wiki/Superman_III) Richard Pryor's character plays a "bumbling computer genius" who embezzles a ton of money by stealing a large number of fractions of cents (which in the movie are said to be lost anyway due to rounding) from his company's payroll (YouTube clip [here\)](http://www.youtube.com/watch?v=iLw9OBV7HYA).

There is a comprehensive theoretical summary of these issues here: [What Every Computer Scientist Should](http://docs.oracle.com/cd/E19957-01/806-3568/ncg_goldberg.html) [Know About Floating-Point Arithmetic.](http://docs.oracle.com/cd/E19957-01/806-3568/ncg_goldberg.html)

Also see these webpages from the MathWorks online documentation about how MATLAB represents floating-point numbers:

[Floating-Point Numbers](http://www.mathworks.com/help/matlab/matlab_prog/floating-point-numbers.html)

and this section on avoiding common problems with Floating-Point Arithmetic:

[Avoiding Common Problems with Floating-Point Arithmetic](http://www.mathworks.com/help/matlab/matlab_prog/floating-point-numbers.html#bqxyrhp)

Here is a fantastic blog post that takes you through how floating-point numbers are represented:

[Exposing Floating Point](https://ciechanow.ski/exposing-floating-point/)

### **3.1 Integer Overflow**

Just in case you thought that floating point values are the only source of problems, representing integer values also comes with the problem of *integer overflow*. This is when one attempts to represent an integer that is larger than possible given the number of bits available.

So for example if we were representing positive integers using only 16 bits, we would only be able to store  $2^{16}=65536$  distinct values. So if the first value is 0 then we are able to store positive integers up to 65535. If we attempt to add the value 1 to a variable that uses 16 bits and is currently storing the value 65535, the variable will "overflow", probably back to zero, in this case.

Here is a not-well-enough-known recent case of integer overflow error affecting Boeing's new 787 "Dreamliner" aircraft:

<span id="page-4-0"></span>[Reboot Your Dreamliner Every 248 Days To Avoid Integer Overflow](https://www.i-programmer.info/news/149-security/8548-reboot-your-dreamliner-every-248-days-to-avoid-integer-overflow.html)

## **4 ASCII**

ASCII stands for *American Standard Code for Information Interchange*. ASCII codes delineate how text is represented in digital format for computers (as well as other communications equipment).

ASCII uses a 7-bit binary code to represent 128 specific characters of text. The first 32 codes (decimal 0 through 31) are non-printable codes like TAB, BEL (play a bell sound), CR (carriage return), etc. Decimal codes 32 through 47 are more typical text symbols like # and &. Decimal codes 48 through 57 are the numbers 0 through 9. Decimal codes 65 through 90 are capital letters A through Z, and codes 97 through 122 are lowercase letters a through z. Table [4](#page-5-0) shows codes in decimal, hexadecimal and octal (base-8) for the numbers 0 through 9. Table [5](#page-6-0) shows codes for uppercase and lowercase letters.

For a full description of the 7-bit ascii codes in their entirety, including the *extended ASCII codes* (where you will find things like ö and é), see this webpage:

<http://www.asciitable.com> (ASCII Table and Extended ASCII Codes).

In MATLAB, all individual text characters (variable type char) are represented, under the hood, as decimal

<span id="page-5-0"></span>

| Dec | Hex | 0ct | Chr |
|-----|-----|-----|-----|
| 48  | 30  | 060 | 0   |
| 49  | 31  | 061 | 1   |
| 50  | 32  | 062 | 2   |
| 51  | 33  | 063 | 3   |
| 52  | 34  | 064 | 4   |
| 53  | 35  | 065 | 5   |
| 54  | 36  | 066 | 6   |
| 55  | 37  | 067 | 7   |
| 56  | 38  | 070 | 8   |
| 57  | 39  | 071 | 9   |

**Table 4:** 7-bit ASCII codes for the numbers 0 through 9.

ASCII values. Have a look at this code, in which we ask for the numeric value of individual characters. You can see that the result corresponds to their decimal ASCII values in Table [5.](#page-6-0)

```
>> double('a')
ans =
    97
>> double('b')
ans =
    98
>> double('z')
ans =
   122
```
You can get the character value of an ASCII code in MATLAB using the char() function:

```
\gg char(65)
ans =
A
```
You can use your knowledge of ASCII codes to do tricky things in MATLAB, like convert to and from uppercase and lowercase, given your knowledge that the difference (in decimal) between ASCII A and ASCII a is 32 (see Table [5\)](#page-6-0).

```
\Rightarrow char('A' + 32)
ans =
a
```
<span id="page-6-0"></span>

| Dec | Hex | 0ct - | Chr | Dec | Hex | 0ct i | Chr |
|-----|-----|-------|-----|-----|-----|-------|-----|
| 65  | 41  | 101   | А   | 97  | 61  | 141   | a   |
| 66  | 42  | 102   | В   | 98  | 62  | 142   | b   |
| 67  | 43  | 103   | C   | 99  | 63  | 143   | C   |
| 68  | 44  | 104   | D   | 100 | 64  | 144   | d   |
| 69  | 45  | 105   | E   | 101 | 65  | 145   | e   |
| 70  | 46  | 106   | F   | 102 | 66  | 146   | f   |
| 71  | 47  | 107   | G   | 103 | 67  | 147   | g   |
| 72  | 48  | 110   | н   | 104 | 68  | 150   | h   |
| 73  | 49  | 111   | I   | 105 | 69  | 151   | i   |
| 74  | 4A  | 112   | J   | 106 | 6A  | 152   | j   |
| 75  | 4B  | 113   | Κ   | 107 | 6B  | 153   | k   |
| 76  | 4C  | 114   | L   | 108 | 6C  | 154   | l   |
| 77  | 4D  | 115   | М   | 109 | 6D  | 155   | m   |
| 78  | 4Ε  | 116   | Ν   | 110 | 6E  | 156   | n   |
| 79  | 4F  | 117   | 0   | 111 | 6F  | 157   | 0   |
| 80  | 50  | 120   | P   | 112 | 70  | 160   | р   |
| 81  | 51  | 121   | Q   | 113 | 71  | 161   | q   |
| 82  | 52  | 122   | R   | 114 | 72  | 162   | r   |
| 83  | 53  | 123   | S   | 115 | 73  | 163   | S   |
| 84  | 54  | 124   | т   | 116 | 74  | 164   | t   |
| 85  | 55  | 125   | U   | 117 | 75  | 165   | u   |
| 86  | 56  | 126   | v   | 118 | 76  | 166   | V   |
| 87  | 57  | 127   | W   | 119 | 77  | 167   | W   |
| 88  | 58  | 130   | X   | 120 | 78  | 170   | x   |
| 89  | 59  | 131   | Y   | 121 | 79  | 171   | У   |
| 90  | 5A  | 132   | Z   | 122 | 7A  | 172   | Z   |

**Table 5:** 7-bit ASCII codes for uppercase and lowercase letters.

>> char('a' - 32)

**ans** =

A